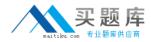

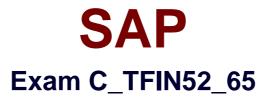

# SAP Certified Application Associate - Financial Accounting with SAP ERP 6.0 EHP5

Version: 6.0

[Total Questions: 80]

http://www.maitiku.com QQ:860424807

# Question No:1

Which of the following lists can be printed to help you edit a dunning proposal? (Choose two)

- A. Condensed master data
- B. Blocked accounts
- C. Blocked line items
- **D.** Sales statistics

Answer: B,C

**Question No : 2** 

What does the posting key control? (Choose three)

- **A.** Account type
- **B.** Document type
- **C.** Field status
- **D.** Debit/credit indicator
- E. Number range

Answer: A,C,D

# Question No: 3

Your customer runs an SAP ERP system with New General Ledger Accounting activated.

What do you need to do for Profit Center updates to be part of the general ledger?

- A. Activate transfer prices in Profit Center Accounting.
- **B.** Set up the same group currency for all company codes and profit centers.
- **C.** Deactivate document splitting for profit centers.
- **D.** Assign the Profit Center Update scenario to the ledger.

### Answer: D

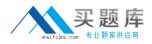

# **Question No:4**

If a vendor is also a customer, it is possible to clear both roles against each other.

Which settings are necessary to implement this? (Choose two)

**A.** The "Clearing with Vendor" field must be selected in the customer account, and the corresponding field must be selected in the vendor account.

**B.** The vendor and the customer must be assigned to the same group account.

**C.** The vendor number must be entered in the customer account or the customer number must be entered in the vendor account.

**D.** The payment program must be set up to allow debit checks for vendors and credit checks for customers.

### Answer: A,C

# **Question No:5**

In a payment run, the data entered for a payment method in the document may differ from the master data.

How is this resolved by the system?

A. Document data overrides master data.

**B.** The payment run stops and the system issues an error message.

**C.** The payment run temporarily stops, and the system prompts you to correct the data.

After you have corrected the data, the payment run continues.

D. Master data overrides document data.

#### Answer: A

# **Question No:6**

What is the maximum number of line items of an FI document?

**A.** Unlimited**B.** 999**C.** 99

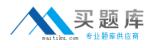

#### **D.** 9999

#### Answer: B

**Question No:7** 

You want to use external number assignment for specific document types.

What is the special feature of external number assignment?

- **A.** The numbers can be alphanumeric.
- B. The number ranges can overlap.
- **C.** The number ranges can be used across all company codes.
- **D.** The system issues the numbers automatically.

#### Answer: A

# **Question No:8**

Which of the following objects can you post to via the cash journal? (Choose two)

- A. Asset master
- **B.** Accrual Engine
- C. Customer
- **D.** One-time customer
- E. Material master

# Answer: C,D

# **Question No:9**

What do you define when you configure a dunning procedure?

- A. Dunning levels and the language of the dunning note
- **B.** Dunning levels and account determination to post dunning interest
- C. Dunning charges for each dunning level and customers to be dunned
- D. Dunning levels and dunning charges for each dunning level

#### Answer: D

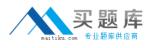

# Question No : 10

What are the prerequisites for setting up cross-company cost accounting? (Choose two)

- A. The same chart of accounts is used for all company codes.
- **B.** The same fiscal year is used for all company codes.
- **C.** The same variant for open periods is used for all company codes.
- **D.** The same currency is used for all company codes.

### Answer: A,B

### **Question No: 11**

Which parameters do you have to specify if you want to execute a payment run? (Choose two)

- A. Currency
- B. Bank account
- C. Payment method
- **D.** Company code

#### Answer: C,D

# **Question No : 12**

How can the short text field of a G/L account be changed?

- A. Centrally, in the chart of accounts segment
- **B.** By making the change at the start of a new fiscal year.
- C. By making sure that the field status of the chart of accounts segment allows it.
- D. Individually, in the company code segment

#### Answer: A